## **WARUNKI TECHNICZNE**

**do wykonanie prac związanych z informatyzacją powiatowego zasobu geodezyjnego i kartograficznego poprzez skanowanie zasobu oraz włączenie do systemu Ośrodek powiatu kazimierskiego.**

- I. **Materiały wyjściowe do pracy stanowić będą:**
	- 1. Istniejąca baza programu OŚRODEK ver. 8
	- 2. Operaty techniczne zasobu powiatu kazimierskiego w ilości ok. 12340, szacunkowa ilość stron - 184300
	- 3. mapy klasyfikacyjne podstawowe i klasyfikacyjne uzupełniające w ilości 130 sztuk arkuszy
	- 4. dokumenty mapowe (scalenia, parcelacje, szkice podstawowe ...) 150 sztuk

## **II. Zakres i sposób realizacji prac**

- 1. Przedmiotem zamówienia jest sporządzenie metodą skanowania cyfrowych zbiorów kopii oryginałów dokumentów wchodzących w skład operatów technicznych i innych materiałów zasobu powiatowego, zgromadzonych i przechowywanych w powiatowym ośrodku dokumentacji geodezyjnej i kartograficznej w Kazimierzy Wieliej, wraz z umieszczeniem tych kopii dokumentów w bazie systemu PZGiK (system Ośrodek v.8.\*, firmy Geobid Sp. z o.o w Katowicach) w ilości 187 tysięcy stron formatów od A5 do A0 przeliczonych do formatu A4. W tym, kalibracja map w systemie EWMAPA FB ver. 11.\* firmy GEOBID Katowice Sp. z o.o. w ilościach:
	- 130 sztuk arkuszy map klasyfikacji gruntów,
	- 150 sztuk arkuszy dokumentów mapowych,

Tak sporządzone kopie dokumentów w dalszej części nazywane będą dokumentami elektronicznymi.

- 2. Dokumentacja przeznaczona do cyfryzacji obejmuje operaty techniczne i inne materiały zasobu które powstały jako wynik:
	- 1)tworzenia, weryfikacji lub aktualizacji baz danych EGiB, GESUT, RCiWN i BDOT500;
	- 2)opracowania dokumentacji na potrzeby postępowań sądowych lub administracyjnych dotyczących nieruchomości (podziały, scalenia i podziały, rozgraniczenia, scalenia i wymiany, regulacja stanów prawnych);
	- 3)opracowania dokumentacji dotyczącej nieruchomości na potrzeby czynności cywilno – prawnych;
	- 4)ustalenia lub wznowienia znaków granicznych ;
	- 5)opracowania dokumentacji zawierającej wyniki gleboznawczej klasyfikacji gruntów;
	- 6)wykonania map i innych dokumentów wynikających z realizacji zapisów art. 43 ust. 4 ustawy Prawo budowlane (mapy do celów planistycznych, mapy do celów projektowych, geodezyjna inwentaryzacja powykonawcza budowli i sieci uzbrojenia terenu).
	- 7)pozostałe będące w zasobie, a nie wymienione wyżej.
- 3. Przeważająca część materiałów zasobu była objęta ewidencją w bazie danych wcześniejszych wersji systemu Ośrodek i po nadaniu poszczególnym pozycjom tego zasobu identyfikatora ewidencyjnego materiału zasobu (zwanego dalej IEMZ) zgodnego z rozporządzeniem Ministra Administracji i Cyfryzacji z dnia 5 września 2013 r. w sprawie organizacji i trybu prowadzenia państwowego zasobu geodezyjnego i kartograficznego (zwanego dalej rozporządzeniem), może być uzupełniona o sporządzone metodą skanowania dokumenty elektroniczne. Pozostała część zasobu,

nie objęta tą ewidencją a szacowana na poziomie ok. 1 % zasobu zewidencjonowanego w bazie danych systemu Ośrodek, wymagać będzie oprócz wykonania procesu cyfryzacji także inicjalnego wprowadzenia do bazy danych, wraz z informacjami o lokalizacji oraz zasięgach obszarowych i działkowych.

- 4. Miejsce wykonywania czynności związanych z realizacją zamówienia:
	- a) Czynności związane ze skanowaniem materiałów z zasobu siedziba Wykonawcy zamówienia,
	- b) Czynności związane z implementacją dokumentów elektronicznych siedziba Starostwa Powiatowego w Kazimierzy Wielkiej w godzinach pracy zamawiającego tj. poniedziałek-piątek 7:30-15:30.

Etap pracy polegający na implementacji danych do bazy danych systemu Ośrodek będą wymagały dostępu do infrastruktury tego systemu. Z tego powodu zostanie udostępnione pomieszczenie biurowe, w którym Wykonawca zamówienia w godzinach pracy urzędu będzie mógł wykonywać ten etap zamówienia. Warunki udostępnienia pomieszczenia Wykonawca zamówienia ustali z Wydziałem Organizacyjnym Starostwa w Kazimierzy Wielkiej.

5. Charakterystyka zasobu i szacunkowe ilości operatów z szacunkowo obliczonymi ilościami stron:

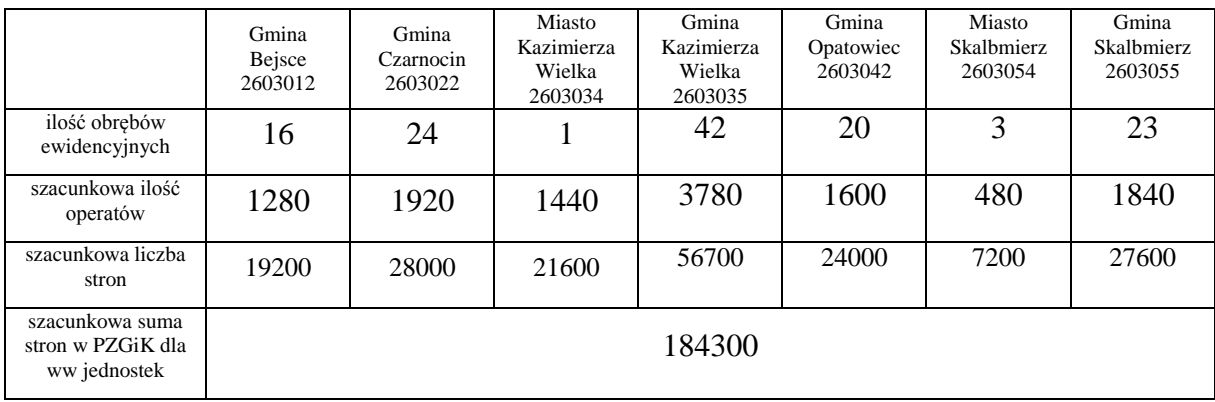

- 6. Skanowanie dokumentacji technicznej.
	- a) Skanowaniem należy objąć wszystkie dokumenty znajdujące się w operacie, bez względu na sposób zbroszurowania (oprawy) jego dokumentów składowych. Operaty zbroszurowane metodą introligatorską po zeskanowaniu należy doprowadzić do stanu pierwotnego.
	- b) Skanowanie należy przeprowadzić przy zastosowaniu rozdzielczości natywnej (nie interpolowanej), zapewniającej czytelność kopii taką samą jak oryginału. Zamawiający zakłada, że powinna wystarczyć rozdzielczość 300 dpi dla dokumentów zarówno czarno – białych jak i kolorowych formatu od A5 do A0 włącznie, a dla map bez względu na ich format - 600 dpi; głębia kolorów 1 lub 8 bitów. Ostateczną rozdzielczość skanowania ustali Zamawiający po wykonaniu przez Wykonawcę próbnego skanowania dokumentacji. Próbne skanowanie będzie polegało na zeskanowaniu materiałów zasobu wskazanych przez Zamawiającego w granicznych rozdzielczościach (300-600 dpi) i dostarczeniu na dowolnym nośniku tych dokumentów Zamawiającemu do analizy jakości i czytelności. Zamawiający o ustalonej ostateczne rozdzielczości poinformuje Wykonawcę, dokonując wpisu do dziennika pracy.
	- c) Skanowaniem w kolorze (w 8-bitowej głębi kolorów) objąć wszystkie dokumenty wielobarwne (m. in. szkice graniczne, szkice wyniesienia granic, mapy

klasyfikacyjne i mapy uzupełniającej klasyfikacji gleboznawczej gruntów, projekty podziału nieruchomości i inne).

- d) Cyfrowa postać zeskanowanego dokumentu musi obejmować cały dokument źródłowy. Nie może być jego częścią ani połączeniem kilku takich części. Celem głównym jest czytelność taka jak na oryginale, brak jakichkolwiek przebarwień, różnych kolorów tła oraz jednakowa ostrość na całej powierzchni dokumentu. Niedopuszczalna jest zmiana proporcji wymiarów dokumentu oraz skali. Ten ostatni wymóg ma zapewnić wydruk dokumentu takiej wielkości jak oryginał, bez konieczności dopasowywania skali wydruku.
- e) Wymagany format plików musi być zgodny ze standardem określonym w rozporządzeniu Rady Ministrów z 12 kwietnia 2012 r. w sprawie Krajowych Ram Interoperacyjności, minimalnych wymagań dla rejestrów publicznych i wymiany informacji w postaci elektronicznej oraz minimalnych wymagań dla systemów teleinformatycznych. Musi również odpowiadać wymogom oprogramowania wykorzystywanego do prowadzenia PZGiK w Starostwie Powiatowym w Kazimierzy Wielkiej.
- f) Ze względu na różną jakość techniczną oryginałów materiałów zasobu, Wykonawca jest zobowiązany do wyboru takiej metody skanowania i wykorzystania takiego sprzętu skanującego, które zagwarantują jakość i czytelność zeskanowanych dokumentów taką jak ich oryginały. Stan oryginałów po zakończeniu procesu skanowania oraz ponownym zbroszurowaniu nie może ulec pogorszeniu.
- g) W przypadku zniszczenia dokumentu podczas realizacji zamówienia, Wykonawca jest zobowiązany do naprawienia powstałych uszkodzeń, przywrócenia czytelności dokumentu na własny koszt, w sposób wskazany przez Zamawiającego.
- 7. Archiwizacja dokumentacji.
	- a) Poprawna archiwizacja zeskanowanych dokumentów elektronicznych poszczególnych operatów i materiałów zasobu musi być poprzedzona nadaniem wszystkim materiałom zasobu dotychczas zewidencjonowanym w bazie PZGiK identyfikatora ewidencyjnego materiału zasobu. System Ośrodek w opcji głównej <Konfiguracja> w zakładce <Zasób> wymaga ustawienia ciągów znaków dla pierwszych dwóch członów identyfikatora ewidencyjnego materiału zasobu. Generowanie identyfikatora materiału należy wykonać w opcji <Baza>|<Funkcje administratora>|<Nadanie nowego identyfikatora dla operatów>. Wszystkie materiały zasobu muszą mieć nadany identyfikator ewidencyjny materiału zasobu, aby było możliwe przyporządkowanie każdemu materiałowi w zasobie jego elektronicznych dokumentów składowych. Analiza stanu bazy danych systemu Ośrodek wskazała, że proces nadania identyfikatorów ewidencyjnych materiału zasobu został już wykonany. Niestety, nie objęto nim wszystkich materiałów. Dotyczy to kilkunastu przypadków, dla których proces nadania identyfikatora należy poprzedzić poprawieniem wartości pól kluczowych wykorzystywanych w tym procesie.
	- b) Każdy dokument elektroniczny jako część składowa, określonego identyfikatorem materiału zasobu, zgodnie z § 15 ust. 4 rozporządzenia, otrzymuje nazwę składającą się z dwóch członów rozdzielonych znakiem podkreślenia. Pierwszy człon jest właśnie identyfikatorem ewidencyjnym materiału zasobu a drugi kolejną liczbą naturalną wyróżniającą poszczególne dokumenty danego operatu. W praktyce ta liczba naturalna powinna być zgodna z numerem pozycji w spisie dokumentów operatu technicznego.

Ustala się następujące zasady przypisywania wartości dla drugiego członu nazwy dokumentu:

00 – strona tytułowa operatu (bez spisu dokumentów operatu technicznego), 0 – strona tytułowa ze spisem dokumentów operatu technicznego, lub spis dokumentów

od 1 do n każdy kolejny dokument materiału zasobu (jak sugerowano powyżej – numer pozycji w spisie dokumentów operatu technicznego); w przypadku wielotomowych materiałów zasobu w których spis dokumentów jest wykonywany oddzielnie dla każdego tomu, ostatni człon należy poprzedzić ciągiem znaków <Tn.>, gdzie n oznacza liczbę arabską odpowiadającą numerowi tomu materiału zasobu.

Przykład: dokument na pozycji 15 spisu dokumentów tomu trzeciego operatu oznaczonego identyfikatorem ewidencyjnym materiału zasobu <P.2801.2010.58> powinien otrzymać następującą nazwę: <P.2801.2010.58\_T3.15>.

- c) Każdy dokument operatu (materiału zasobu) należy przypisać do struktury bazy danych systemu Ośrodek, zgodnie z zasadami obsługi tego systemu.
- d) Wykonawca zamówienia jest zobowiązany od momentu rozpoczęcia wykonywania prac związanych z cyfryzacją zasobu do utworzenia repozytorium wszystkich dokumentów elektronicznych materiałów zasobu. Repozytorium należy utworzyć na zewnętrznym (przenośnym) dysku o pojemności pozwalającej na zgromadzenie wszystkich utworzonych dokumentów zasobu. Przed ostatecznym odbiorem dysk z repozytorium musi być przekazany Zamawiającemu w celu umożliwienia wykonania czynności kontrolnych.
- Proponuje się następującą dwupoziomową strukturę folderów/katalogów na dysku: <rok jako liczba czterocyfrowa>

 $\leq$ rok.identyfikator ewidencyjny materiału zasobu 1>

0\_strona\_tytułowa\_ze\_spisem\_dokumentów\_operatu\_technicznego 1\_dokument

…................ n\_dokument

<rok.identyfikator ewidencyjny materiału zasobu 2>

00\_strona\_tytułowa\_operatu

0\_spis\_dokumentów\_operatu\_technicznego

1\_dokument

…................ n\_dokument

Gdy materiał zasobu nie ma nadanego identyfikatora ewidencyjnego materiału zasobu, nazwa folderu drugiego poziomu po znaku rozdzielającym powinna zawierać poprzedzony znakami 'K.' numer KERG lub numer ewidencyjny operatu, znajdujące się na okładce operatu. Rozróżnienie to, pozwoli podczas procesu implementacji wybrać odpowiednią metodę postępowania (punkt 13. d).Dysk repozytorium można wykorzystać do przechowania wyników próbnego skanowania.

8. Wykonawca zamówienia jest zobowiązany do założenia i prowadzenia dziennika pracy, w którym powinny znaleźć odzwierciedlenie wszystkie ustalenia pomiędzy Zamawiającym a Wykonawcą, o których nie przesądzały jednoznacznie ustalenia specyfikacji istotnych warunków zamówienia, umowy i warunków technicznych.

- 9. Ilość materiałów zasobu pobierana przez Wykonawcę do skanowania, musi być w każdym przypadku uzgadniana z Geodetą Powiatowym w Kazimierzy Wielkiej. W razie pilnej potrzeby dostępu do wypożyczonych materiałów zasobu, Wykonawca jest zobowiązany, po potwierdzonym zgłoszeniu takiej potrzeby pocztą elektroniczną, dostarczyć niezwłocznie, nie później niż w terminie 2 dni, kopie tych dokumentów Zamawiającemu. Czynności wypożyczenia i zwrotu materiałów zasobu muszą być udokumentowane protokołem, którego formę zaproponuje i przedstawi Zamawiającemu do uzgodnienia, Wykonawca zamówienia.
- 10. Wykonawca przeprowadzi analizę zawartości pobranych materiałów zasobu w zakresie kompletności dokumentów. Wyniki tej analizy zestawi w tabeli zawierającej:
	- IEMZ (z okładki materiału zasobu),
	- poprzedni identyfikator materiału zasobu (jeżeli nie posiada IEMZ),
	- ilość stron operatu wg spisu dokumentów operatu technicznego,
	- ilość stron przeliczeniowych formatu A-4 dla operatu technicznego,
	- rodzaj i stan zbroszurowania (skoroszyt, zszycie, oprawa introligatorska),
	- numery brakujących stron,
	- nazwę brakującego dokumentu lub jego części (zgodną ze spisem dokumentów operatu techn.),
	- uwagi (dotyczące stanu dokumentów, błędów w numeracji stron, inne istotne uwagi).
- 11. Wykonawca prac zobowiązany jest do:
	- zachowania należytej staranności przy korzystaniu z udostępnionych materiałów zasobu podczas przygotowania do skanowania, skanowania i ponownego ich broszurowania,
	- dostosowania metod i urządzeń skanujących oraz oprogramowania edycyjnego do rodzaju i jakości skanowanych materiałów,
	- niewykorzystywania udostępnionych materiałów do innych celów niż określone w umowie,
	- nieudostępniania oryginałów lub kopii materiałów będących przedmiotem zamówienia, innym podmiotom,
	- nieudostępniania i nierozpowszechniania danych zawartych w udostępnionych do realizacji zamówienia, dokumentach,
	- niezmieniania treści udostępnionych do realizacji zamówienia dokumentów.
- 12. Wysoka jakość i czytelność sporządzonych dokumentów elektronicznych powinna być dla Wykonawcy zamówienia priorytetem. Pogorszenie jakości skanowania w każdej fazie realizacji zamówienia, będzie stanowiło podstawę do żądania powtórzenia tych czynności dla części materiałów zasobu lub, przy znacznej ilości występowania takich przypadków, do odstąpienia od umowy z winy Wykonawcy.
- 13. Implementacja dokumentów elektronicznych materiałów zasobu z systemem Ośrodek v. 8.\*, firmy Geobid Sp. z o.o. w Katowicach
	- a) Źródłem danych do procesu implementacji będzie opisane w punkcie 7. d) repozytorium materiałów zasobu.
	- b) Zamawiający ustali z Wykonawcą, sposób udostępnienia infrastruktury systemu Ośrodek, a także warunki i sposób przyłączenia do tej infrastruktury nośnika repozytorium. Uzgodnione rozwiązanie powinno zapewnić sprawny i bezpieczny proces implementacji wszystkich dokumentów elektronicznych zasobu utworzonych przy wykonywaniu zamówienia.
	- c) Implementacja dokumentów elektronicznych zasobu wykonywana jest w oknie dialogowym <Ewidencja materiałów zasobu> w którym, po wybraniu identyfikatora ewidencyjnego materiału zasobu, któremu zamierzamy przypisać dokument

elektroniczny (np. P.2801.2010.58), przyciskiem programowym <Dokument> otwieramy kolejne okno dialogowe dodawania dowolnych dokumentów <Dokumenty dla Materiału Zasobu: P.2801.2010.58>. Środkowy wiersz przycisków narzędziowych w dolnej lewej części okna oraz listwa edycyjno – nawigacyjna na dole okna pozwolą na dodanie kolejnego dokumentu. Wskazany w repozytorium dokument zostanie dopisany do bazy danych systemu Ośrodek.

- d) Przy wykonywaniu prac związanych z implementacją Wykonawca dalsze postępowanie uzależnia od faktu czy materiał zasobu, którego dokumenty elektroniczne ma zamiar dopisać do bazy danych powiatowego systemu PZGiK, jest zewidencjonowany w bazie i ma nadany IEMZ. Fakt ten powinien mieć już odzwierciedlenie w nazwie folderu drugiego poziomu repozytorium. Jeśli jest nadany IEMZ, Wykonawca powinien zweryfikować i, jeśli zachodzi taka potrzeba, poprawić zapisy w polach bazy danych a także zweryfikować i, jeżeli zachodzi taka potrzeba, poprawić zakresy obszarowe określone atrybutem rastrowym lub działkowym materiału zasobu. Weryfikacja pól polega nie tylko na poprawieniu błędów literowych w łańcuchach znakowych atrybutów, ale ustaleniu, czy wartość atrybutu jest wartością dopuszczalną. Zakres obszarowy należy sprawdzić z odpowiednim dokumentem elektronicznym zasobu (najlepiej z mapą wywiadu terenowego). Jeśli materiał zasobu nie ma nadanego IEMZ, Wykonawca zakłada w bazie, korzystając z opcji <Baza>|<Ewidencja materiałów zasobu>, w oknie dialogowym <Ewidencja materiałów zasobu> nową pozycję. Jeśli pole znacznikowe <Autonumeracja nowych dokumentów> zakładki <Inne> okna dialogowego <Konfiguracja> wywołanego opcjami <Baza>|<Konfiguracja> jest ustawione, automatycznie jest nadawany IEMZ. Wystarczy teraz każdemu atrybutowi (polu w oknie dialogowym) przypisać dopuszczalną wartość atrybutu. Należy również wnieść zakres obszarowy materiału zasobu, określając go na podstawie dokumentów elektronicznych związanych z materiałem zasobu. Dla operatów prawnych obowiązkowo musi być określony zakres działkowy.
- e) Nośnik repozytorium Wykonawca przekaże Zamawiającemu bezpośrednio po zakończeniu wszystkich czynności związanych z implementacją.
- 14. Ustala się II etapy realizacji zamówienia:
	- I etap skanowanie i zaimplementowanie 100 tys. stron, termin na wykonanie pracy - 15 listopad 2014 r.
	- II etap (końcowy) skanowanie i zaimplementowanie 87 tys. stron w tym map klasyfikacyjnych i arkuszy innych dokumentów mapowych, termin na wykonanie pracy - 20 grudzień 2014r.

Na koniec każdego etapu nastąpi rozliczenie rzeczowo - finansowe z uwzględnieniem zapisów pkt. 15.

- 15. Odbiór prac:
	- a. Wykonawca winien zgłosić do odbioru pracę na 7 dni przed terminem przekazania każdego etapu prac i 14 dni przed terminem przekazania całości prac.
	- b. Zamawiający przeprowadzi odbiór każdego etapu prac najpóźniej w ciągu 7 dni od otrzymania zgłoszenia od wykonawcy i w ciągu 14 dni od otrzymania zgłoszenia od wykonawcy do odbioru całości prac.
	- c. Miejscem odbioru pracy określonej w warunkach technicznych będzie siedziba Zamawiającego.
	- d. Dokumentem potwierdzającym przyjęcie przez Zamawiającego wykonanie pracy będzie protokół zdawczo-odbiorczy przyjęty przez Komisję Odbioru

powołaną przez Zamawiającego w składzie: 3 przedstawicieli ze strony Zamawiającego, przedstawiciel Wykonawcy.

e. Protokół po podpisaniu przez obie strony Zamawiający doręczy Wykonawcy w dniu zakończenia czynności odbioru.

## III. **Materiały wynikowe**

Wykonawca dokona zasilenia danych do baz systemu OŚRODEK i EWMAPA oraz przekaże zamawiającemu:

- na płytach Blueray kopie cyfrowej wersji wykonanego zamówienia 2 szt.
- na dysku przenośnym USB 3.0 o pojemności zapewniającej pomieszczenie wyników skanowania – 1 szt.
- w wersji cyfrowej i papierowej zestawienie ilości wykonanych i zaimportowanych do Systemu OŚRODEK skanów, obejmujące dane opisane w punkcie 10.

**W trakcie wykonywania pracy należy na bieżąco wyjaśniać, sprawdzać i uzgadniać z Zamawiającym i PODGiK wszelkie niejasności i wątpliwości dotyczące tej pracy, a te fakty odnotować w dzienniku roboty.**